#### Last updated 4/14/21

• Generalized Structure

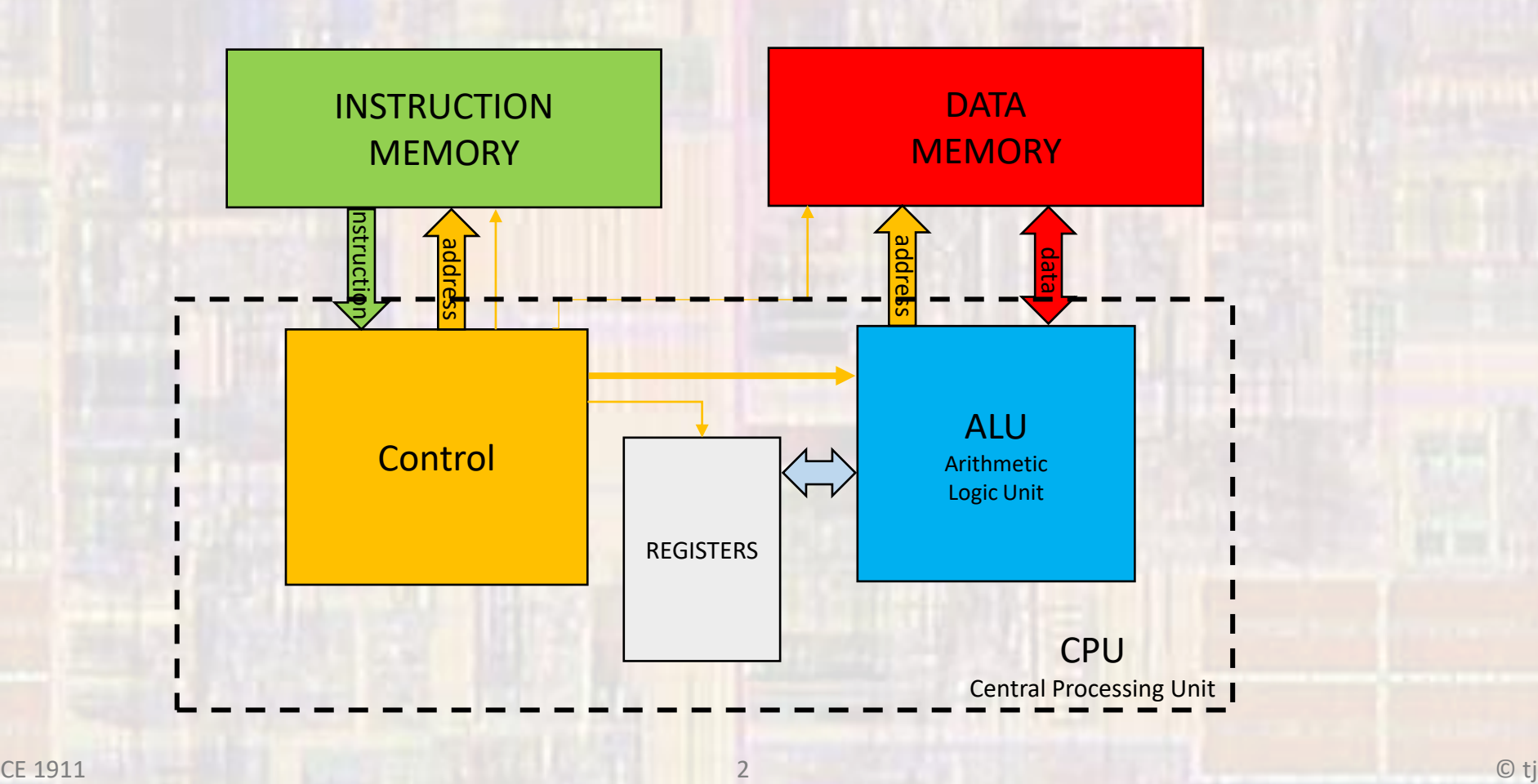

- Instruction Set
	- Instruction Set Architecture ISA
	- Arithmetic Instructions
		- Add
		- Subtract
		- Less Than
	- Logical Instructions
		- AND
		- OR
		- NOR

- ALU Implementation
	- Logical Instructions
		- AND, OR, NOR
	- 2 inputs A and B
	- 1 output

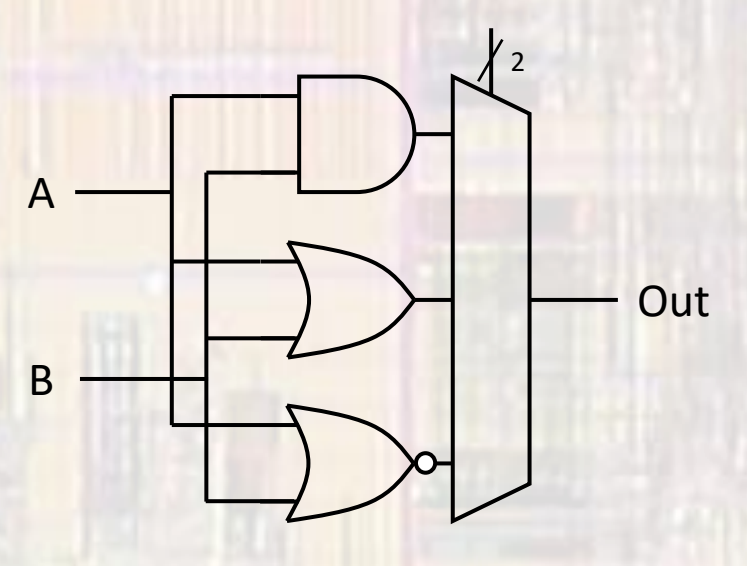

- ALU Implementation
	- Arithmetic Instructions
		- ADD
		- Inputs: A, B, C<sub>in</sub>
		- Outputs: Out, C<sub>out</sub>

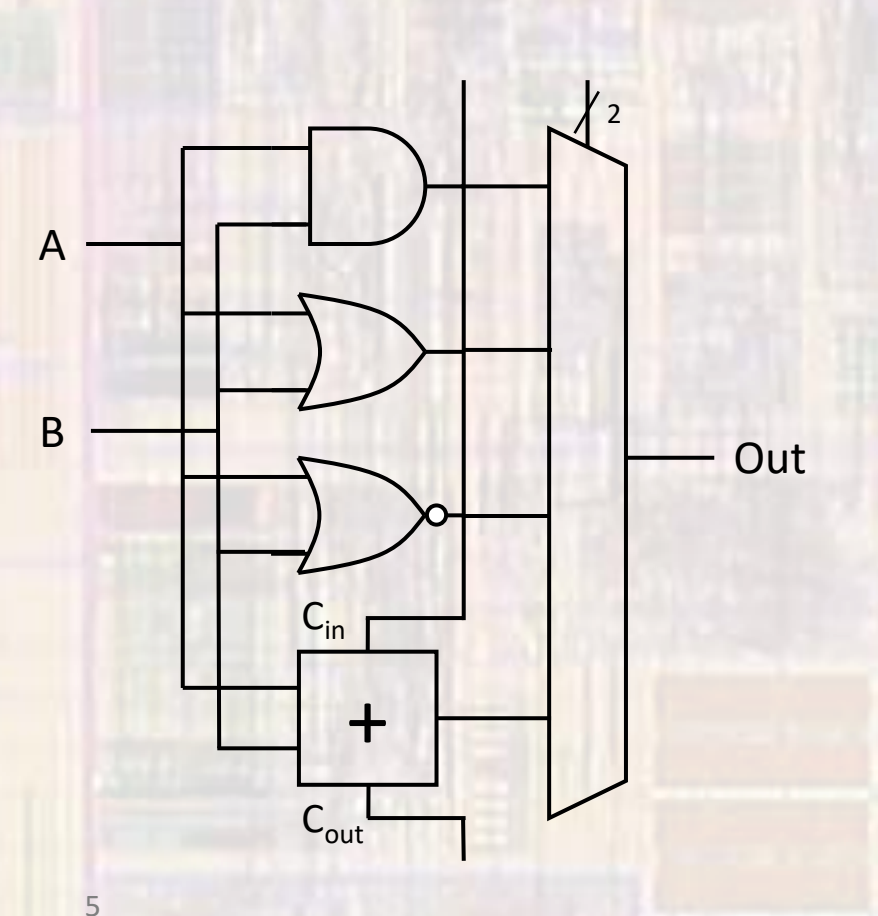

6

- ALU Implementation
	- Arithmetic Instructions
		- SUB (2's complement)
		- $A B = A + (-B)$
		- $= A + (B + 1)$
		- Invert B and add  $1 (C_{in B0}=1)$
		- Inputs: A, B,  $C_{in}$
		- Outputs: Out, Cout

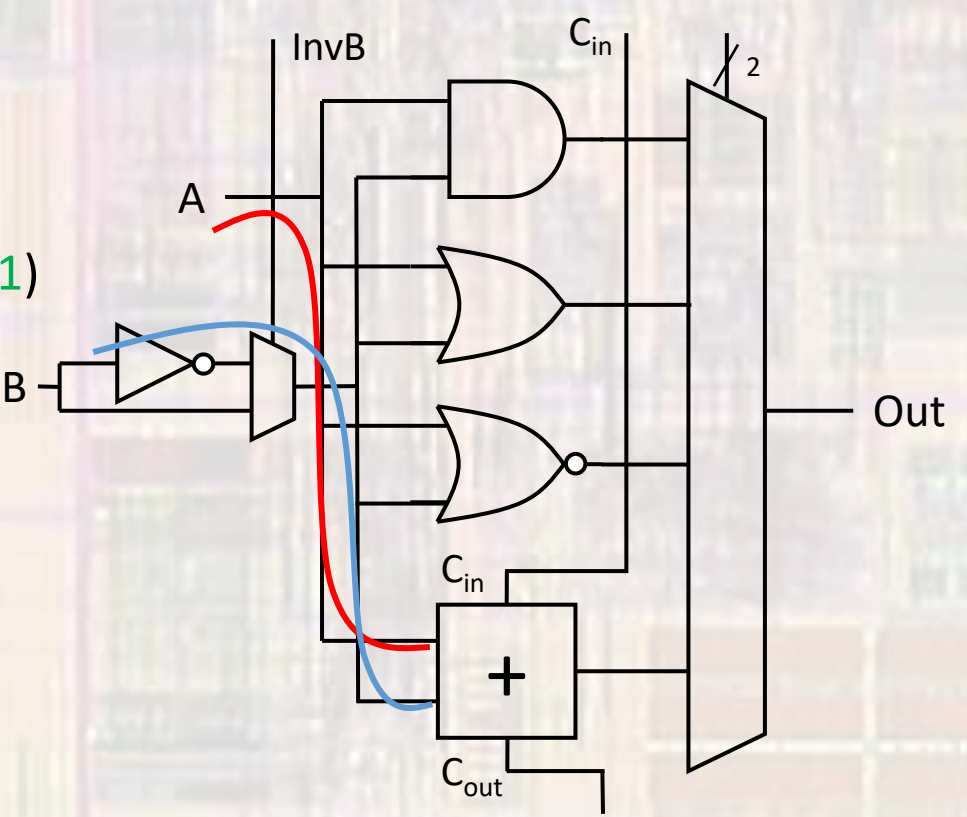

- ALU Implementation
	- Revisit NOR

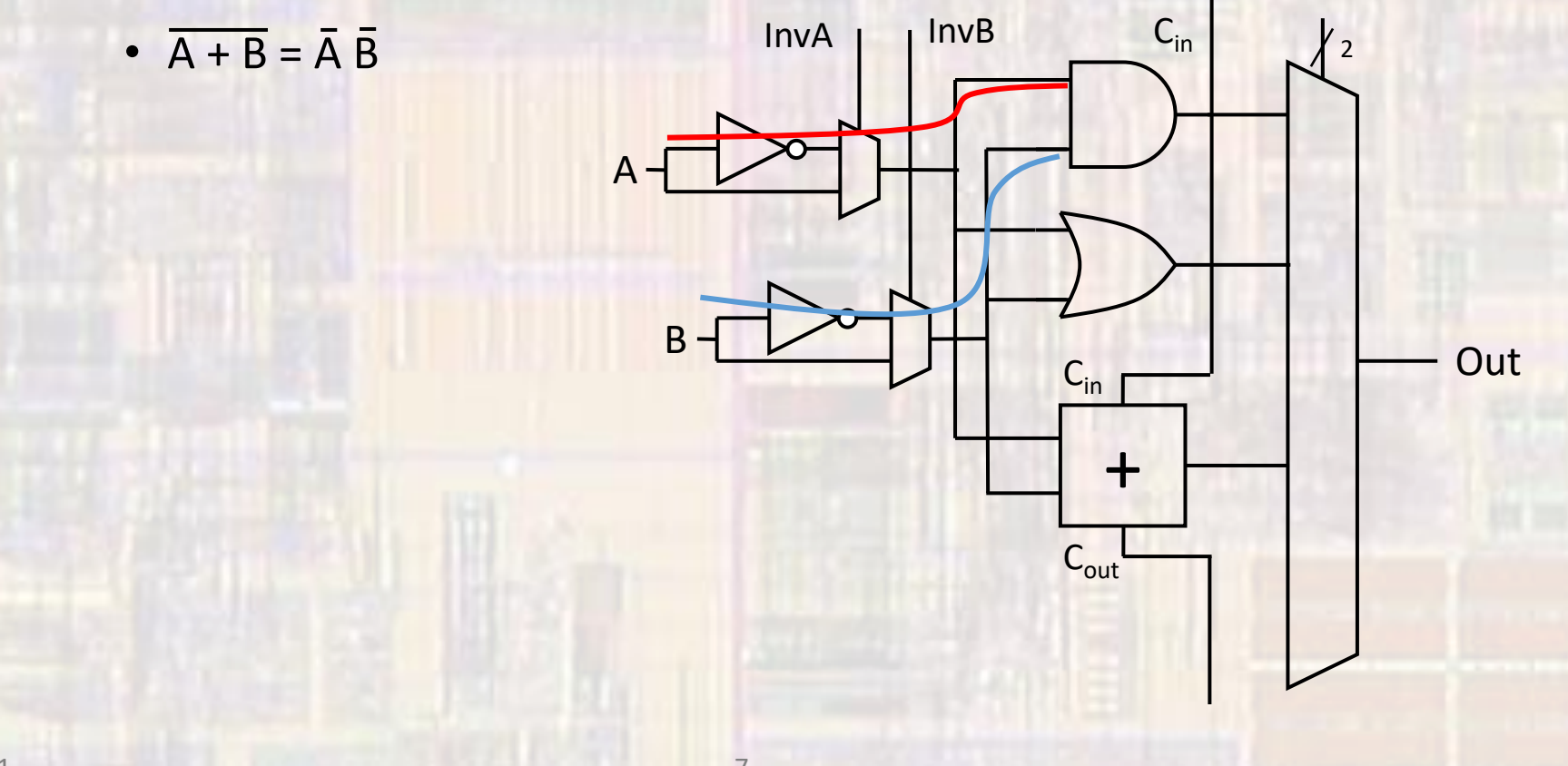

- ALU Implementation
	- Pre-plan for set function

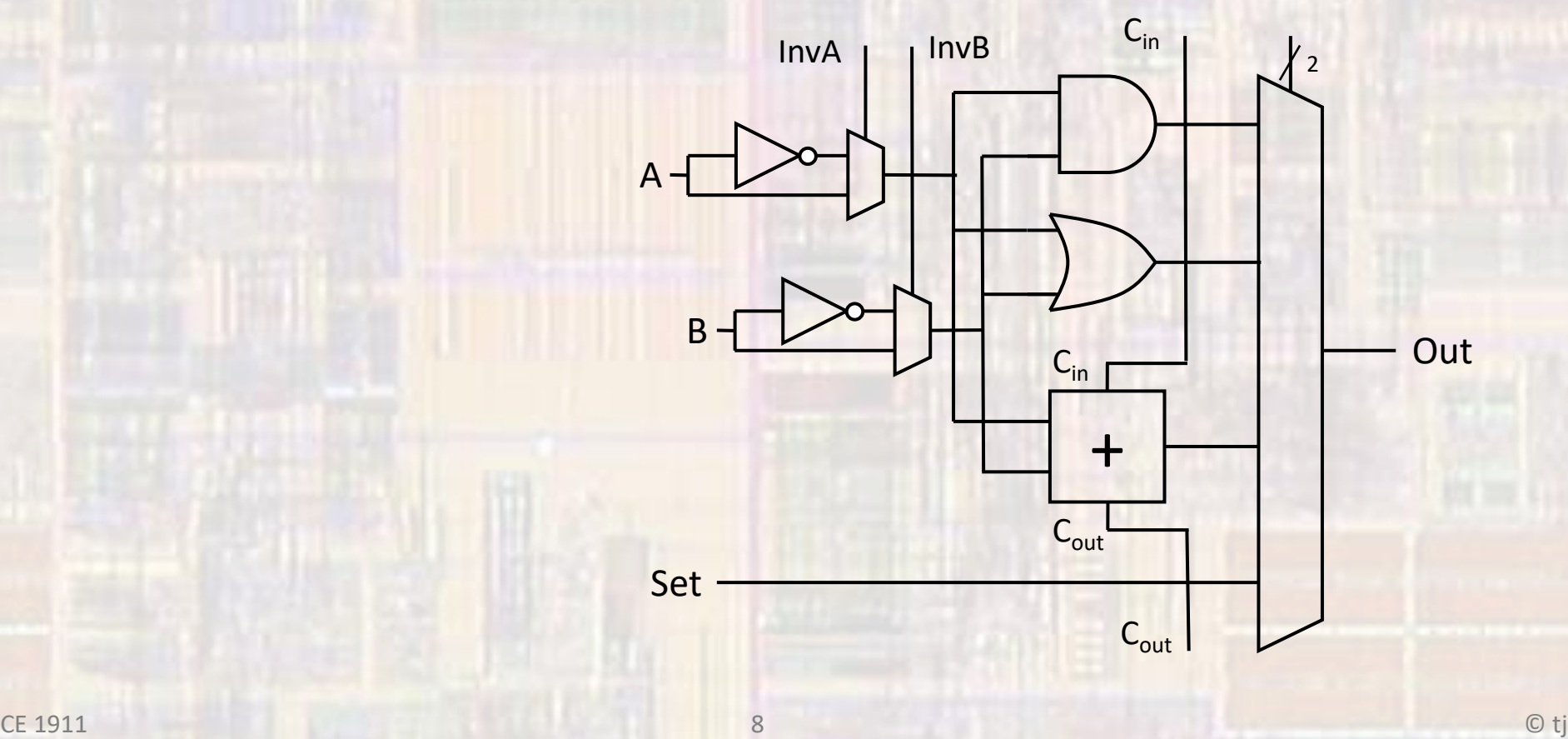

• ALU - Implementation

• 32 bits

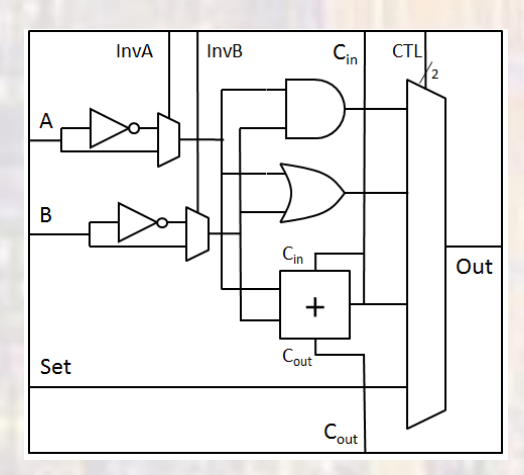

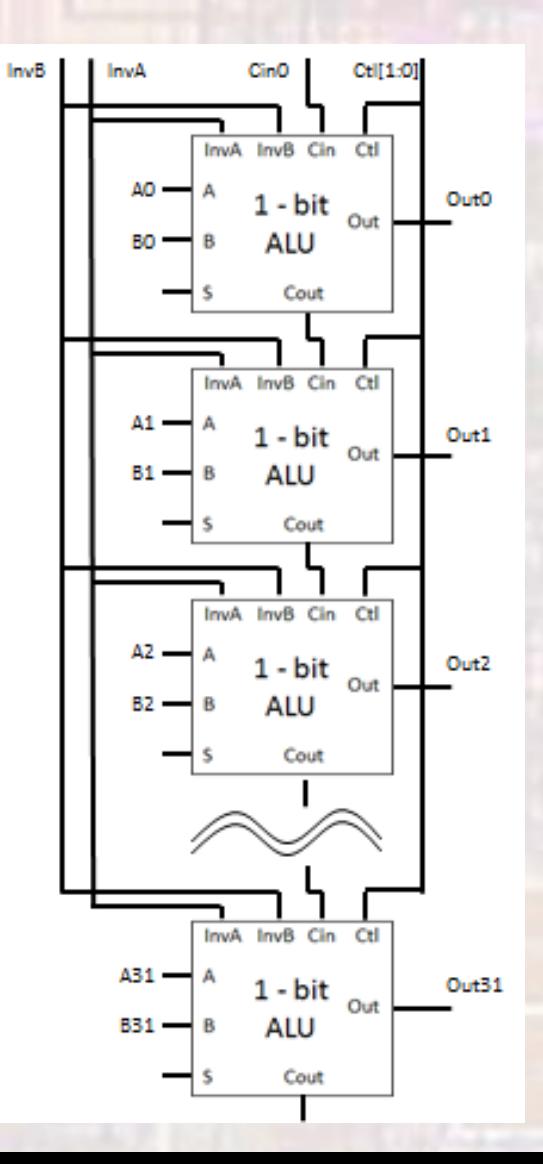

9

- ALU Implementation
	- Determine if A < B
		- $A < B$   $\rightarrow$   $(A B) < 0$   $\rightarrow$  negative answer
			- Subtraction is implemented by addition
			- $A B \rightarrow A + B + 1$
		- MSB indicates sign in 2's complement arithmetic
			- MSB =  $1 \rightarrow$  negative number
			- MSB =  $0 \rightarrow$  positive number
	- Set On Less Than instruction
		- Use Adder MSB for SLT signal
		- If  $A < B$ : Out $[31:1] = 0$ , Out $[0] = 1$
		- If  $A \ge B$ : Out $[31:0] = 0$ , Out $[0] = 0$
		- $•$  SET = 1

- ALU Implementation
	- Set On Less Than cont'd
- · MSB after subtraction indicates sign<br>· MSB = 1 > negative number<br>· MSB = 0 > positive number<br>· MSB = 0 > positive number
	- MSB =  $1 \rightarrow$  negative number
	- MSB =  $0 \rightarrow$  positive number
		- Exception: Subtraction (addition) is not valid if overflow occurs If overflow occurs, MSB is wrong sign SET becomes MSB xor OVERFLOW

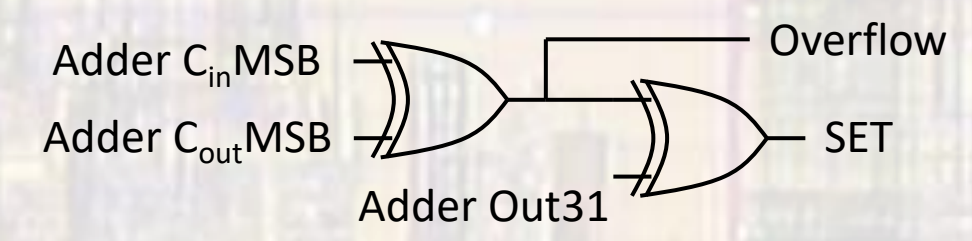

• ALU - Implementation

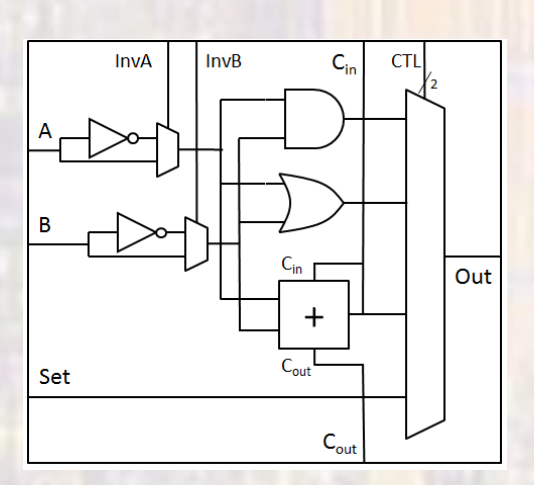

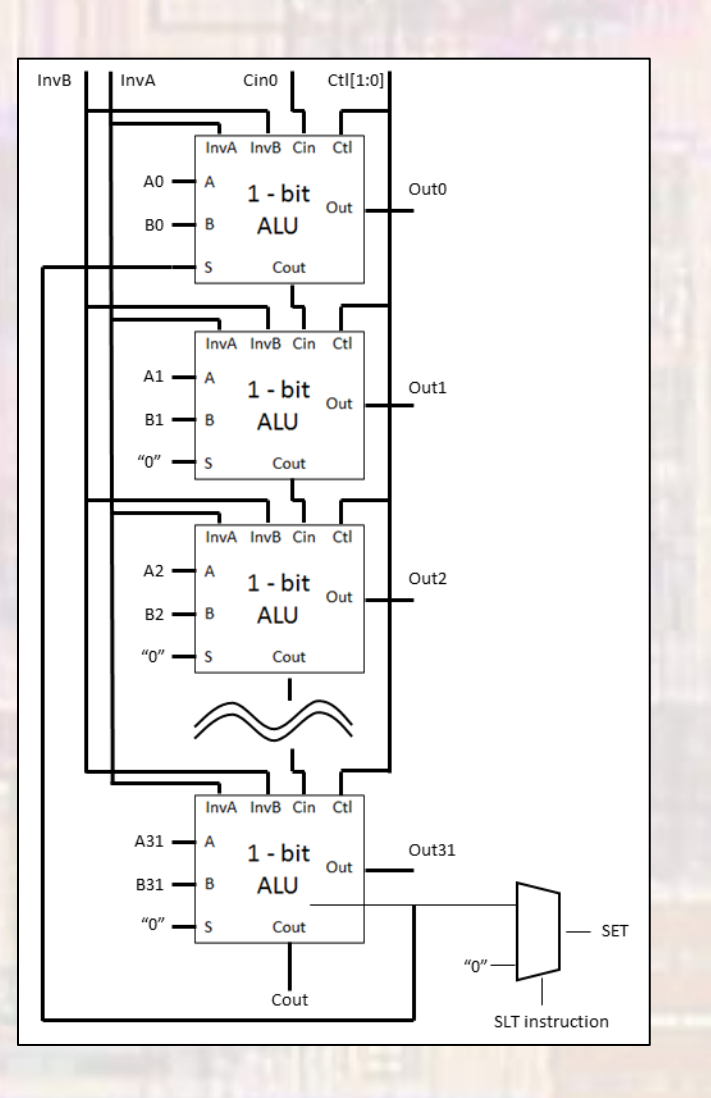

- ALU Implementation
	- Control
		- · invA
		- $\cdot$  invB
		- Cin
		- $\cdot$  ctl[1:0]

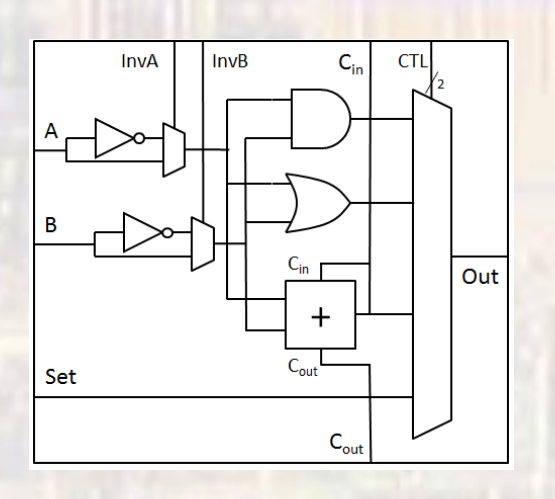

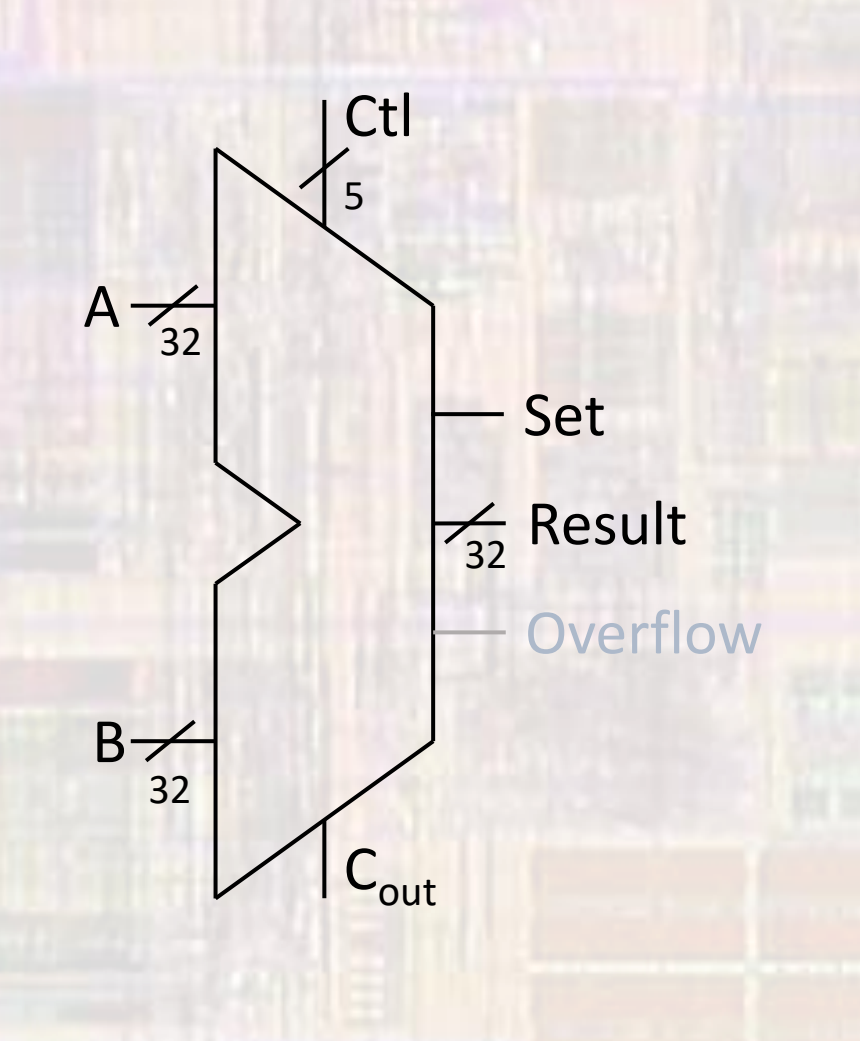

• ALU – Implementation

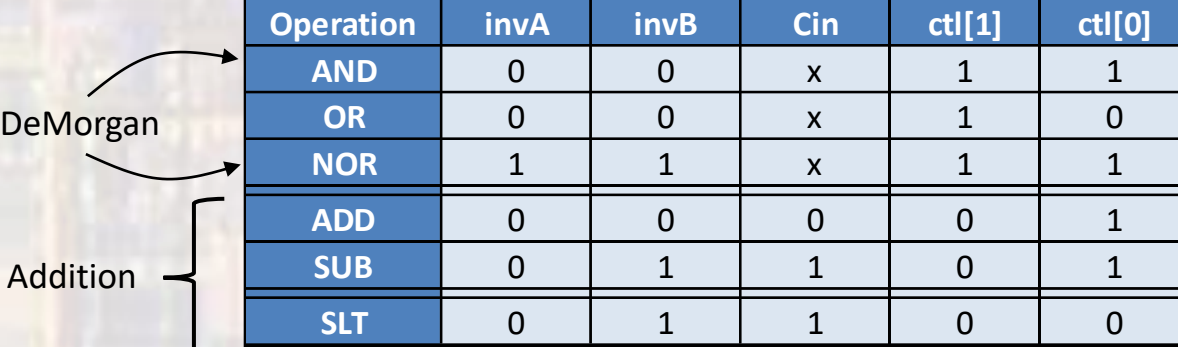

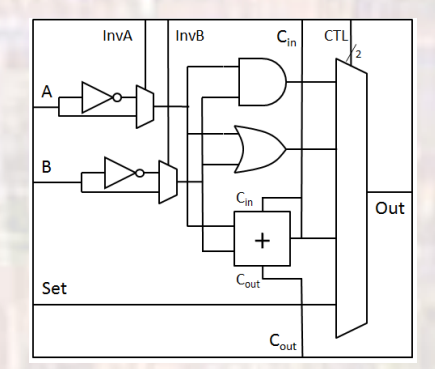

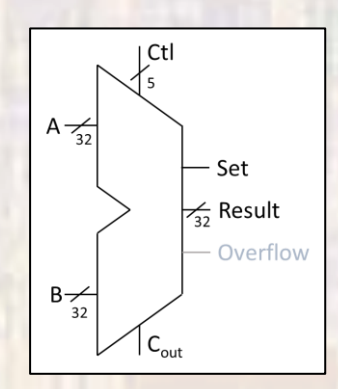

What other logic function do we get for free

- ALU Implementation
	- Note:  $C_{in}$  and invB can always be the same  $\rightarrow$  combine (negB)

#### Reduces control lines to 4

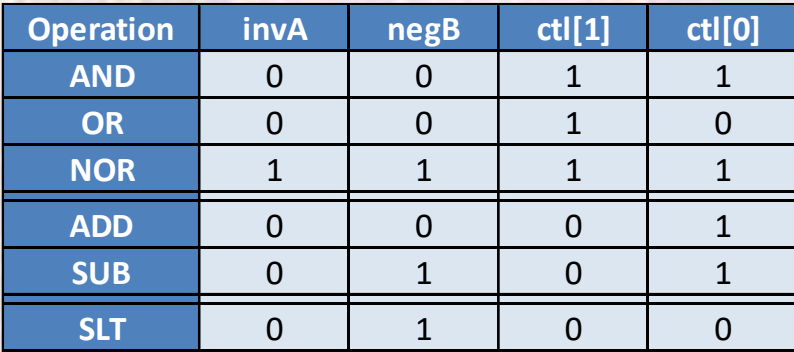

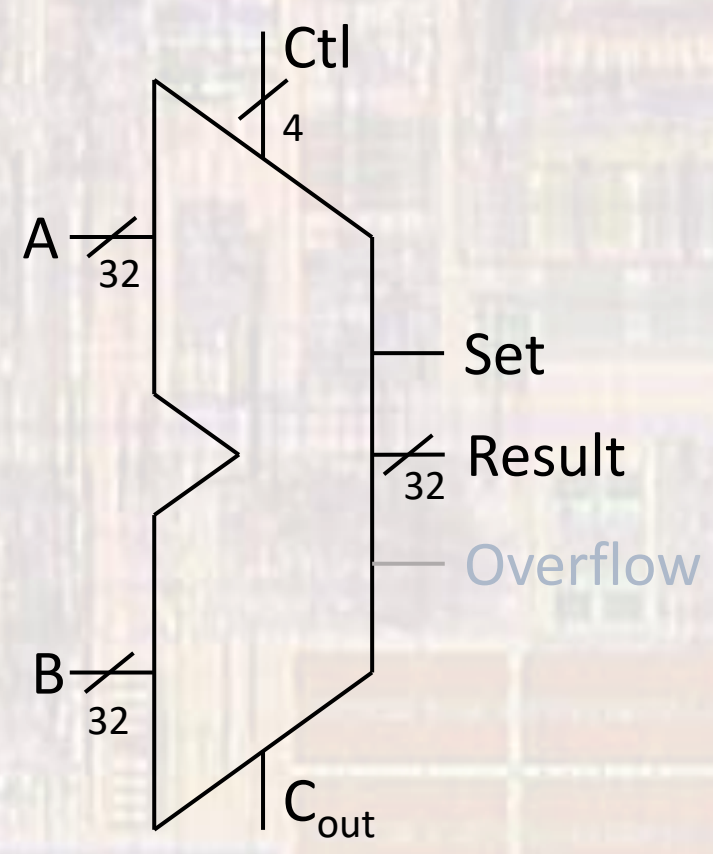

- ALU Implementation
	- 3 out of 6 instructions involve addition

Current implementation is very slow – why?

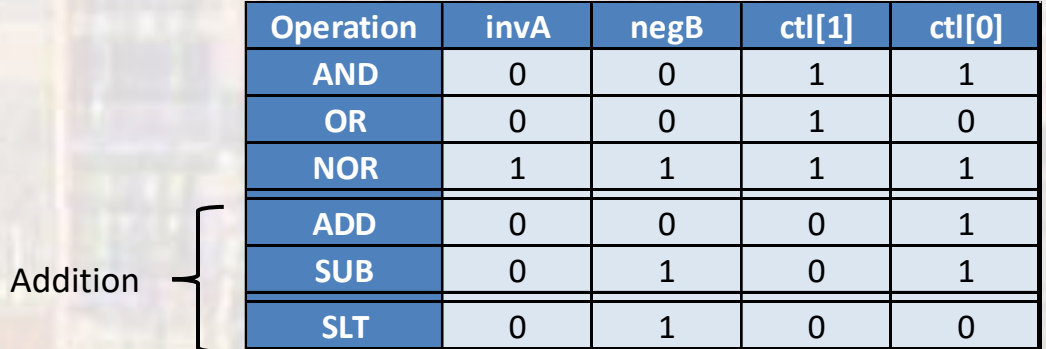

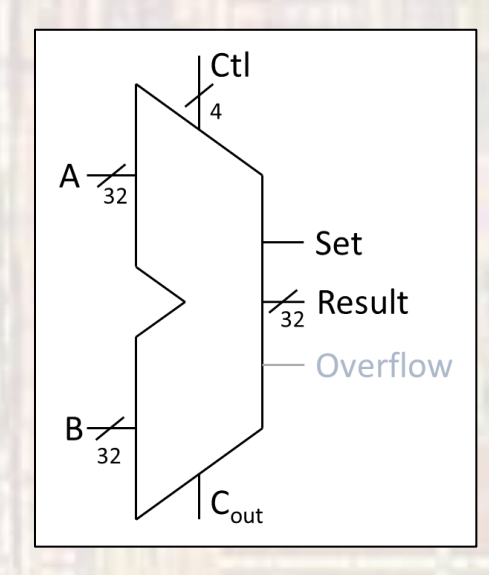

#### · Enhanced Adder

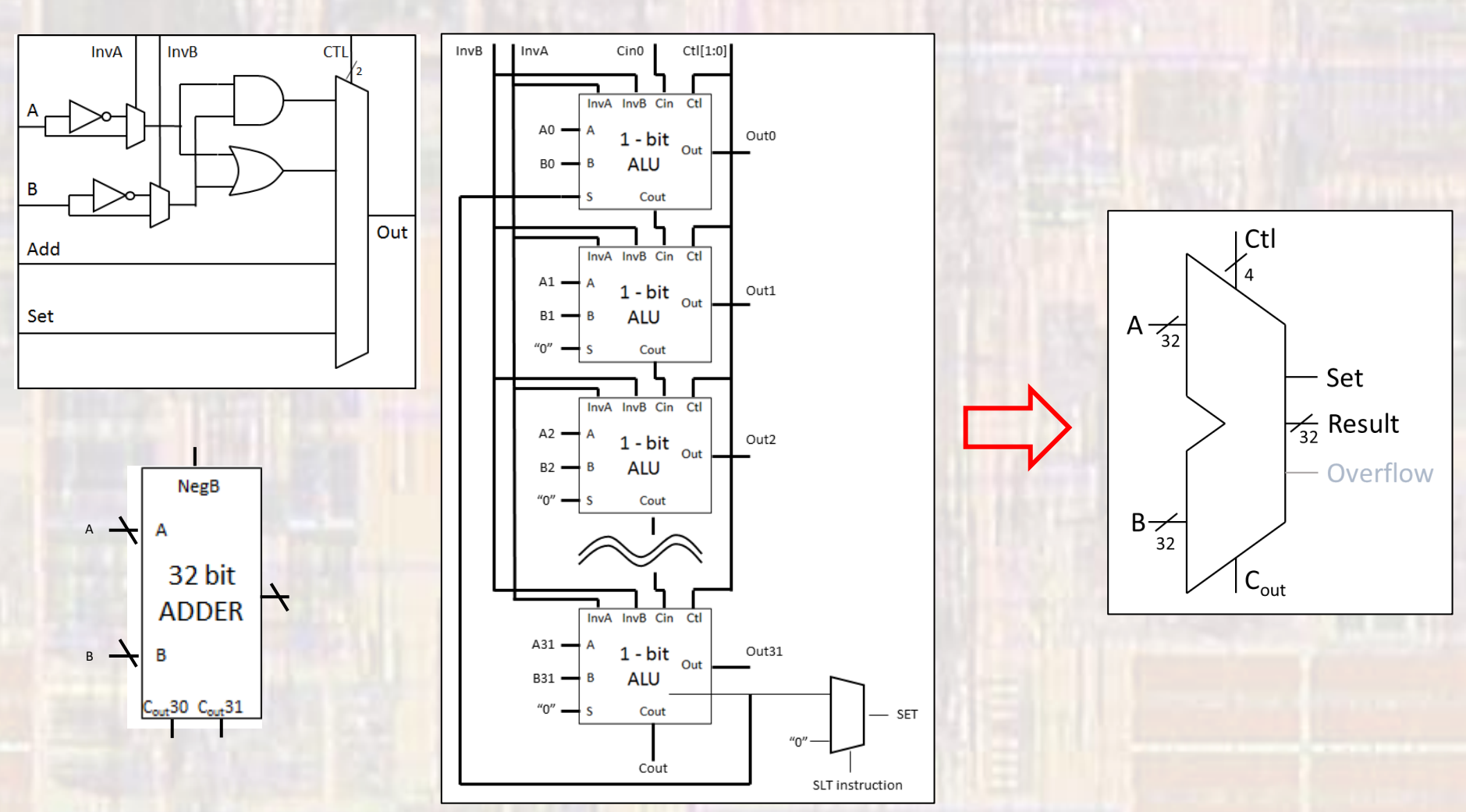

CE 1911

© tj